## **Homöopathisches Arzneibuch 2018**

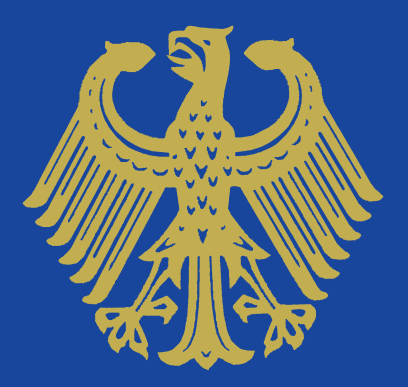

## **Homöopathisches Arzneibuch 2018**

Die digitale Version des Homöopathischen Arzneibuchs ist inhaltlich mit der Buchausgabe identisch und erfüllt damit die amtlichen Anforderungen der Apothekenbetriebsordnung.

Darüber hinaus bietet sie Ihnen zahlreiche nützliche Zusatzfunktionen:

- Schneller Zugriff auf alle Texte des Arzneibuchs über den Navigationsbaum
- Komfortable Suchfunktion zum Auffinden von Texten oder Stichworten über die Schnellsuche oder mit Hilfe von Suchoperatoren
- Weitere Filterung der Suchergebnisse über die Filterfunktion
- In-Text-Suche zum raschen Auffinden einzelner Stichworte innerhalb eines Texts
- Farbcodierte Markierung wichtiger oder häufig verwendeter Inhalte über die Option "Favoriten"
- Integrierung eigener Anmerkungen zu den Texten mit Hilfe der Notizfunktion
- Direkter Zugriff auf Verweisziele über Verlinkungen
- Abbildungen über Zoomfunktion vergrößerbar

Systemvoraussetzungen

- DVD-ROM-Laufwerk zur Installation vom Datenträger
- Windows 7, Windows 8, Windows 8.1, Windows 10
- Adobe Reader 9.1 oder höher

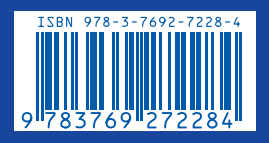